$\begin{minipage}{0.9\linewidth} \textbf{I} \textbf{p} \textbf{m} \textbf{p} \textbf{a} \textbf{w} \textbf{c} \textbf{q} \textbf{a} \textbf{r} \textbf{b} \textbf{b} \textbf{b} \textbf{b} \textbf{c} \textbf{b} \textbf{c} \textbf{c} \textbf{b} \textbf{c} \textbf{c} \textbf{c} \textbf{b} \textbf{c} \textbf{c} \textbf{c} \textbf{c} \textbf{b} \textbf{c} \textbf{c} \textbf{c} \textbf{c} \textbf{c} \textbf{c} \text$ 

## **OTHET**

## о движении денежных средств

## за 2023 г.

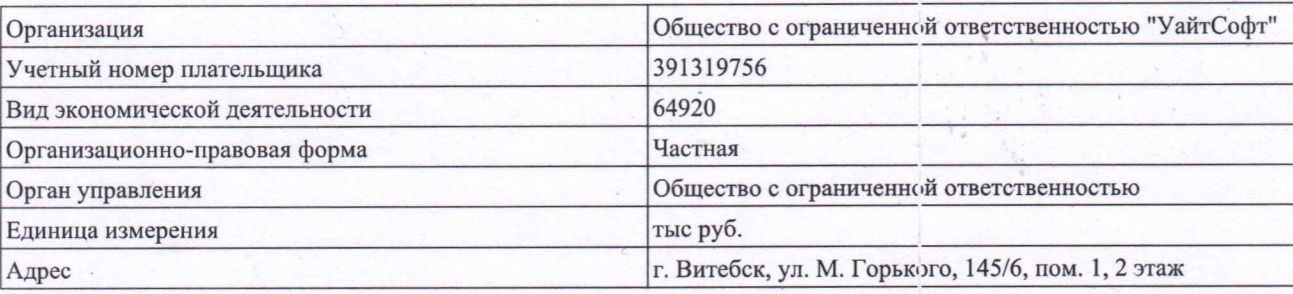

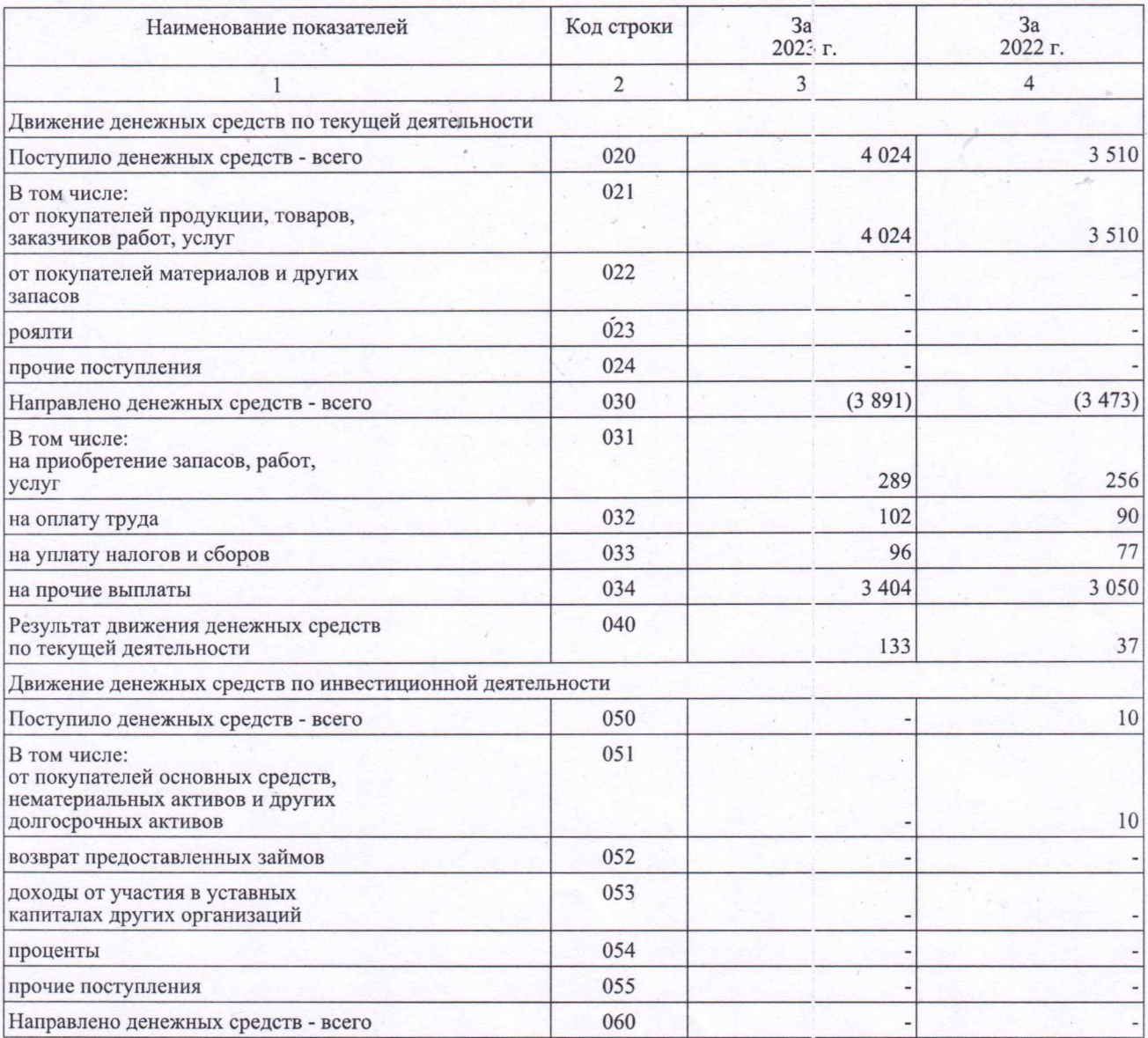

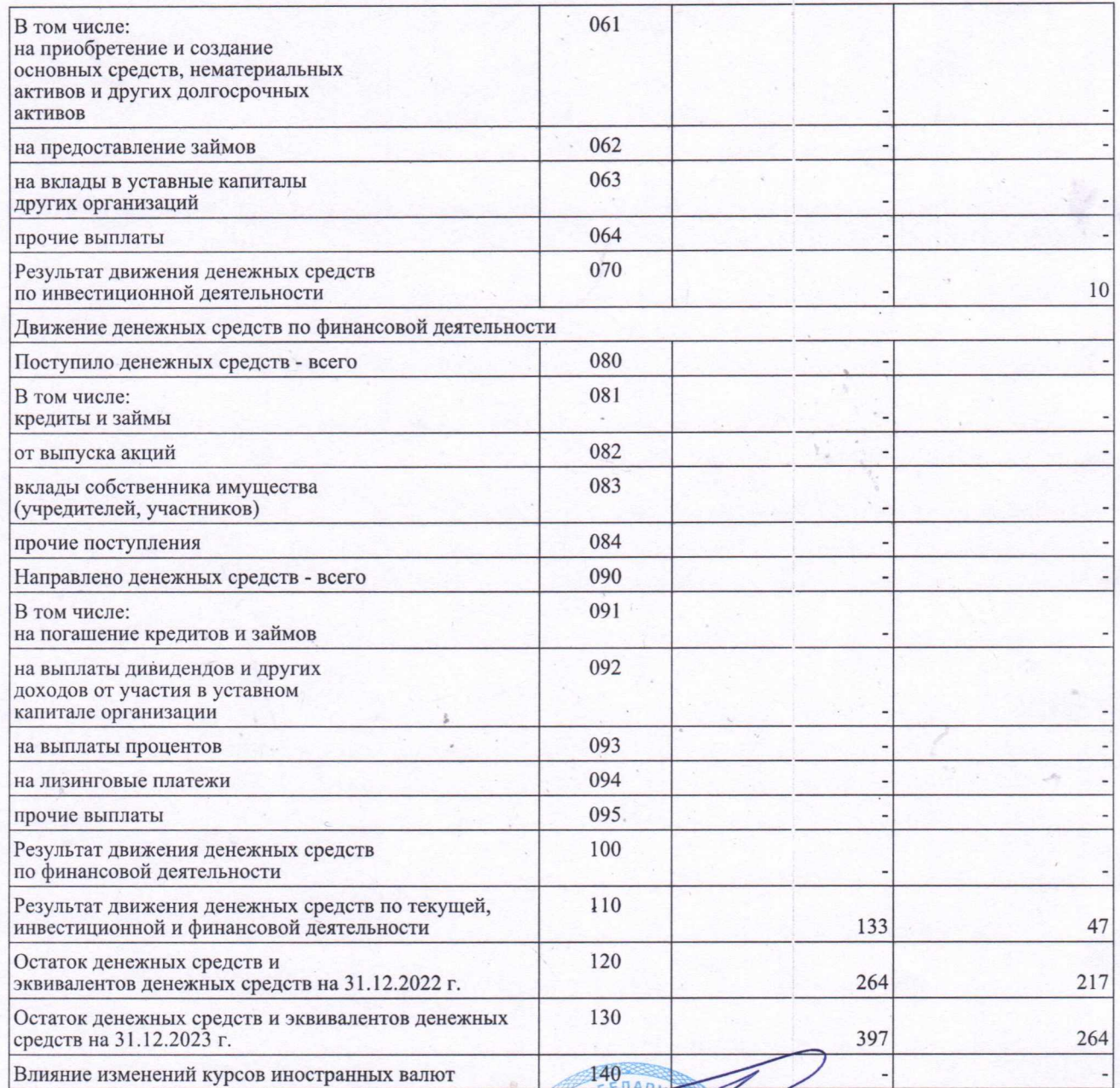

Руководитель

RESIDENCE OF A Исаев Константин Ń (инициалы, фамилия) Валерьевич

Главный бухгалтер

Кадырова Елена (инициалы, фамилия)

Ивановна

(подпись)